# Package 'ggplotify'

March 12, 2020

Title Convert Plot to 'grob' or 'ggplot' Object

Version 0.0.5

Description

Convert plot function call (using expression or formula) to 'grob' or 'ggplot' object that compatible to the 'grid' and 'ggplot2' ecosystem. With this package, we are able to e.g. using 'cowplot' to align plots produced by 'base' graphics, 'ComplexHeatmap', 'eulerr', 'grid', 'lattice', 'magick', 'pheatmap', 'vcd' etc. by converting them to 'ggplot' objects.

**Depends** R  $(>= 3.4.0)$ 

Imports ggplot2, graphics, grDevices, grid, gridGraphics, rvcheck

Suggests colorspace, cowplot, ggimage, knitr, lattice, prettydoc, vcd

VignetteBuilder knitr

ByteCompile true

License Artistic-2.0

URL <https://github.com/GuangchuangYu/ggplotify>

#### BugReports <https://github.com/GuangchuangYu/ggplotify/issues>

Encoding UTF-8 LazyData true RoxygenNote 7.0.2 NeedsCompilation no Author Guangchuang Yu [aut, cre] (<https://orcid.org/0000-0002-6485-8781>) Maintainer Guangchuang Yu <guangchuangyu@gmail.com> Repository CRAN

Date/Publication 2020-03-12 06:30:31 UTC

# R topics documented:

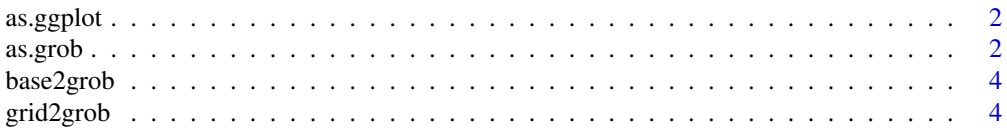

#### <span id="page-1-0"></span>**Index** [6](#page-5-0) **6**

as.ggplot *as.ggplot*

#### Description

convert plot to ggplot object

## Usage

```
as.ggplot(plot, scale = 1, hjust = 0, vjust = 0)
```
#### Arguments

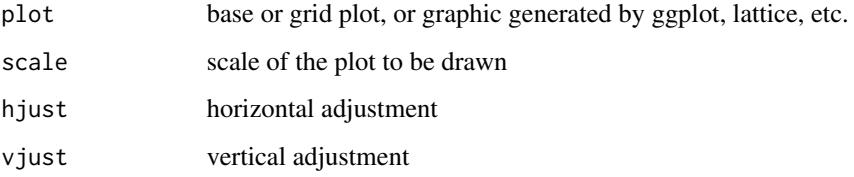

#### Value

ggplot object

#### Author(s)

Guangchuang Yu

# Examples

as.ggplot(~barplot(1:10))

as.grob *as.grob*

#### Description

convert a plot to grob object

#### as.grob 3

#### Usage

```
as.grob(plot)
## S3 method for class 'expression'
as.grob(plot)
## S3 method for class 'formula'
as.grob(plot)
## S3 method for class '`function`'
as.grob(plot)
## S3 method for class 'ggplot'
as.grob(plot)
## S3 method for class 'meme'
as.grob(plot)
## S3 method for class 'trellis'
as.grob(plot)
## S3 method for class 'eulergram'
as.grob(plot)
## S3 method for class 'Heatmap'
as.grob(plot)
## S3 method for class 'upset'
as.grob(plot)
## S3 method for class 'pheatmap'
as.grob(plot)
## S3 method for class 'grob'
as.grob(plot)
```
#### Arguments

```
plot base or grid plot, or graphic object generated by ggplot, lattice, etc.
```
#### Value

grob object

#### Author(s)

guangchuang yu

#### Examples

as.grob(~barplot(1:10))

base2grob *base2grob*

#### Description

convert base plot to grob object

#### Usage

base2grob(x)

#### Arguments

x expression or formula of base plot function call, e.g. expression(pie(1:5)) or ~plot(1:10, 1:10); or a function that plots to an R graphics device when called, e.g. function() plot(sqrt)

#### Value

grob object

#### Author(s)

Guangchuang Yu

#### Examples

```
base2grob(~plot(rnorm(10)))
```
grid2grob *grid2grob*

#### Description

convert grid plot to grob object

#### Usage

grid2grob(plot\_call)

#### Arguments

plot\_call plot function call

<span id="page-3-0"></span>

# grid2grob

## Value

grob object

# Author(s)

Guangchuang Yu

# <span id="page-5-0"></span>Index

as.ggplot, [2](#page-1-0)

as.grob, [2](#page-1-0)

base2grob, [4](#page-3-0)

grid2grob, [4](#page-3-0)